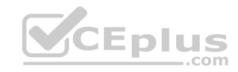

# C9010-022.exam.47q

Number: C9010-022 Passing Score: 800 Time Limit: 120 min File Version: 1

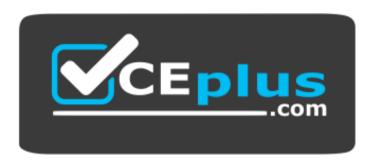

Website: https://vceplus.com

VCE to PDF Converter: <a href="https://vceplus.com/vce-to-pdf/">https://vceplus.com/vce-to-pdf/</a>
Facebook: <a href="https://www.facebook.com/VCE.For.All.VN/">https://www.facebook.com/VCE.For.All.VN/</a>

Twitter: https://twitter.com/VCE\_Plus

https://vceplus.com/

IBM C9010-022

**IBM AIX Administration V1** 

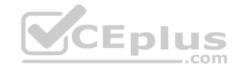

### Exam A

### **QUESTION 1**

How does PowerSC simplify security compliance and strengthen security?

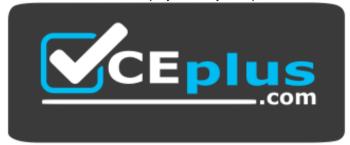

## https://vceplus.com/

- A. By integrating with IBM X-Force to receive security updates
- B. By encrypting SRIOV adapter traffic
- C. By providing trusted system extensions
- D. By creating central repository of users

Correct Answer: C Section: (none) Explanation

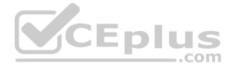

## **Explanation/Reference:**

Explanation: PowerSC simplifies security compliance and strengthens security by providing trusted system extensions.

Reference: http://www-01.ibm.com/common/ssi/ShowDoc.wss?docURL=/common/ssi/rep\_sm/s/897/ENUS5765-PTS/index.html&lang=en&request\_locale=en

### **QUESTION 2**

A customer has a virtualized system using Virtual I/O Server with multiple client partitions accessing the SAN using NPIV?

Which command on the client partition should be run to retrieve the network address of the fiber adapter?

- A. Iscfg-vp -I fcs0
- B. Ispci –vafcsi | grep "Network Address"
- C. Ispath –npiv fcs0 | grep "Network Address"
- D. Isdev | grep fcs0

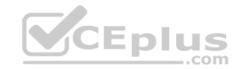

Correct Answer: A Section: (none) **Explanation** 

**Explanation/Reference:** 

### **QUESTION 3**

Where is a Cluster Aware AIX cluster configuration data stored?

- A. A NFS filesystem that is accessible by all nodes
- B. A shared disk that is accessible from all nodes.
- C. A master copy on one node and the data is replicated to the local disk of the other nodes
- D. A shared system pool that is accessible by all nodes

Correct Answer: B Section: (none) **Explanation** 

## **Explanation/Reference:**

Explanation/Reference:

Explanation: The cluster repository disk is used as the central repository for the cluster configuration data. The cluster repository disk must be accessible from all nodes in the cluster and is a minimum of 10 GB in size. Given the importance of the cluster configuration data, the cluster repository disk should be backed up by a redundant and highly available storage configuration.

Reference: https://www.ibm.com/developerworks/community/blogs/cgaix/entry/cluster aware aix1?lang=en

### **QUESTION 4**

How can a system administrator verify the progress of an AIX client installation from the NIM master?

- A. nim-o check <client>
- B. Isnim -I<client>
- C. nim -status <client>
- D. tail -f /var/adm/ras/nimclient <client>

Correct Answer: B Section: (none) **Explanation** 

## **Explanation/Reference:**

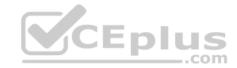

### **QUESTION 5**

What is the minimum version of AIX that is supported as a Versioned WPAR on an AIX 7.1 system?

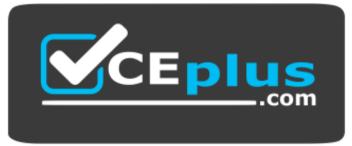

## https://vceplus.com/

A. AIX 5.3 TL12 SP4

B. AIX 5.2 TL10 SP8

C. AIX 6.1 TL3 SP2

D. AIX 5.1 ML8

Correct Answer: B Section: (none) Explanation

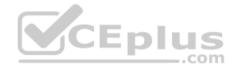

# Explanation/Reference:

### **QUESTION 6**

The administrator cannot ping the hostname of any system on the local network, including LPARs in the same managed system that have virtual Ethernet adapters configured on the same subnet and VLAN.

What is the most likely cause of this problem?

- A. The Ethernet cable from the system to the switch is disconnected or faulty.
- B. The Shared Ethernet Adapter in the Virtual I/O Server in the managed system is not passing communication between virtual adapters and the network.
- C. The routing table has been flushed on the host and the default route is no longer configured.
- D. DNS is disabled and the /etc/hosts file on the host does not contain the addresses for the host names that are being pinged.

Correct Answer: D Section: (none)

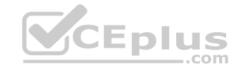

# **Explanation**

## **Explanation/Reference:**

### **QUESTION 7**

What are the three basic elements of RBAC in AIX?

- A. Groups, Keys, and Access
- B. Users, Groups, and KeyStore
- C. Keys, Privileges, and Groups
- D. Roles, Privileges, and Authorizations

Correct Answer: D Section: (none) Explanation

# **Explanation/Reference:**

Reference: http://www.ibm.com/developerworks/aix/library/au-aix\_rbac/

## **QUESTION 8**

When attempting to log into a system, the administrator receives the message "All network ports in use."

How can this be resolved?

- A. Add the terminals tty0 through tty9 to the /etc/securetty file
- B. Use the no command to enable ipforwarding
- C. On the HMC, select the option "Reset Connection" for the server
- D. Use the *chdev* command to increase the number of pseudo-terminals

Correct Answer: C Section: (none) Explanation

# **Explanation/Reference:**

## **QUESTION 9**

A VIO client will use NPIV to boot from the SAN and needs to be installed using NIM.

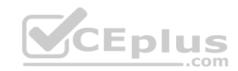

Which two methods can be used to gather the WWPN information? (Choose two.)

- A. Examine the NIM client properties.
- B. Boot the LPAR and run *lscfg* –*vlfcsX*
- C. Utilize the HMC command line tool, Issyscfg
- D. Log into the VIO servers and run *lscfg* –*vlfcsX*
- E. Check the LPAR properties from the HMC GUI

Correct Answer: CD Section: (none) Explanation

**Explanation/Reference:** 

### **QUESTION 10**

Which file needs to be modified to export a NFS file-system as read-only?

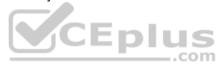

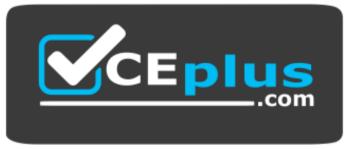

https://vceplus.com/

- A. /etc/xtab
- B. /etc/rmtab
- C. /etc/security/exports
- D. /etc/exports

Correct Answer: D Section: (none) Explanation

**Explanation/Reference:** 

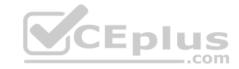

Reference: https://www.centos.org/docs/5/html/Deployment\_Guide-en-US/s1-nfs-server-config-exports.html

## **QUESTION 11**

Which performance tool can be used to determine if any particular partitions of a logical volume are more heavily accessed than others?

- A. Iplayout
- B. fileplace
- C. lymstat
- D. sar

Correct Answer: B Section: (none) Explanation

**Explanation/Reference:** 

### **QUESTION 12**

A failed integrated tape drive was physically replaced in a Power Systems server. Without performing any additional operations, the administrator attempts to use the device and receives this AIX error message:

AN ERROR OCCURRED WHILE WRITING TO THE STORAGE MEDIA THE DEVICE IS NOT READY FOR OPERATION

What is the likely cause?

- A. The media inside the failed tape drive was not removed.
- B. The tape drive needs to be powered on before being used.
- C. The tape device microcode needs to be updated.
- D. The drive was replaced but the new device information was not configured.

Correct Answer: A Section: (none) Explanation

**Explanation/Reference:** 

**QUESTION 13** 

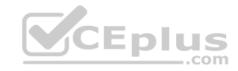

Which option will prevent users in the DBA group from logging in using telnet or rlogin?

- A. Remove the users in the DBA group from the /.rhosts file
- B. Change the rlogin group attribute to 'false'
- C. Disable the automatic start-up of the telnetd daemon
- D. Set the rlogin user attribute to 'false' for each user in the DBA group

Correct Answer: D Section: (none) Explanation

## **Explanation/Reference:**

### **QUESTION 14**

An AIX instance was initially configured to communicate over a single network interface. The administrator plans to configure an EtherChannel using the existing network interface and an additional network interface.

What is the correct sequence of steps to implement this configuration?

- A. Remove the existing IP informationAdd both interfaces as primary adapters Configure the IP address
- B. Configure the same IP address on the additional interface
  Add both adapters as primary adapters
  Remove the existing default route
- C. Configure the existing interface as a primary adapter Configure the additional interface as a backup adapter
- D. Add both adapters as primary adapters

  Configure the IP address as an alias on the additional interface

Correct Answer: A Section: (none) Explanation

## **Explanation/Reference:**

## **QUESTION 15**

Additional space is required in /tmp to allow *snap* to run to completion. There is **NOT** enough unallocated space in rootvg to increase /tmp to the required size. There **IS** enough free space within a secondary volume group.

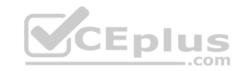

How can the file system configuration be updated to allow snap to run successfully?

- A. Use mirroryg with the -I parameter to mirror just /dev/hd3 to the secondary volume group and extend the file system
- B. Create a new logical volume in the secondary volume group, then increase the /tmp file system capacity with extendfs
- C. Create a new file system within the secondary volume group and mount it over /tmp/ibmsupt
- D. Dynamically move /tmp into the secondary volume group with *migratepy* and extend the file system capacity with *chfs*

Correct Answer: C Section: (none) Explanation

**Explanation/Reference:** 

### **QUESTION 16**

Which command can be run to clean up a previous snap?

A. snap -c

B. errlog -c

C. snap -r

D. errclear

Correct Answer: C Section: (none)

Explanation

## **Explanation/Reference:**

### **QUESTION 17**

What action will prevent the nfsd subsystem from activating at boot time?

- A. Remove the /etc/export file
- B. Change the Action attribute from 'wait' to 'once' for the rcnfs line within the /etc/inittab
- C. Disable -a boot=no /usr/bin/nfsd
- D. Update /etc/inetd.conf to remove the call to startsrc for the NFS subsystem group

**Correct Answer:** A

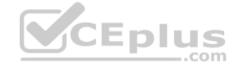

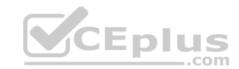

Section: (none) Explanation

## **Explanation/Reference:**

### **QUESTION 18**

An administrator saved a change to the active profile of an LPAR.

When will the change take effect?

- A. Immediately after the profile is saved
- B. When the Rebuild Managed System task completes
- C. When the LPAR is shut down and re-activated
- D. When the admin reboots the LPAR from within AIX

Correct Answer: B Section: (none) Explanation

## **Explanation/Reference:**

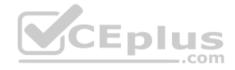

## **QUESTION 19**

A customer wants to edit the CPU and memory settings in a template that is used in the environment.

How should this be accomplished?

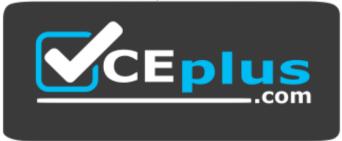

https://vceplus.com/

- A. Edit HMC V7 system template
- B. Edit HMC V8 system template

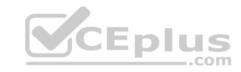

C. Edit HMC V7 partition template

D. Edit HMC V8 partition template

Correct Answer: D Section: (none) Explanation

## **Explanation/Reference:**

## **QUESTION 20**

An administrator wants to change an LDAP user to use local files to authenticate.

What should the administrator change?

A. Registry attribute

B. Kerberos server

C. SYSTEM attribute

D. LDAP server

Correct Answer: C Section: (none) Explanation

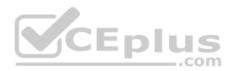

# **Explanation/Reference:**

## **QUESTION 21**

Which two components are required to support VLANs in an AIX partition? (Choose two.)

A. IEEE 802.1Q capable switch

B. IEEE 802.1Q compatible adapter and driver

C. IEEE 802.11n compatible adapter

D. IEEE 802.15.4 capable switch

E. IEEE 802.3ad compatible interface

Correct Answer: AB Section: (none) Explanation

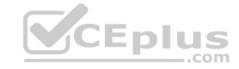

## **Explanation/Reference:**

### **QUESTION 22**

An LPAR is hosted on Power8 hardware.

How can an adapter assigned as "required" to that LPAR be removed with minimal downtime?

- A. Initiate the Add/Remove procedure from the ASMI
- B. Use the CHARM tool to remove the adapter
- C. Remove the device through diag, and DLPAR remove the adapter
- D. Remove the required setting in the profile, and DLPAR remove the adapter

Correct Answer: D Section: (none) Explanation

## **Explanation/Reference:**

## **QUESTION 23**

An administrator wants to migrate data in a volume group from one set of disks to a new set of disks. No free disks are currently available within the volume group.

What must be done before migrating the data to the new disks?

- A. The new disks must be added to the volume group with extendvg and then migrate the data.
- B. The volume group must be imported to the new disks with importvg.
- C. The volume group must be varied off with *varyoffvg* before adding the new disks.
- D. The new disks must be formatted for a volume group with *chdev* and then extended.

Correct Answer: A Section: (none) Explanation

# **Explanation/Reference:**

### **QUESTION 24**

An administrator is attempting to recover the sendmail.cf file from the weekly mksysb backup.

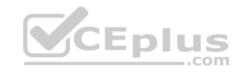

The following output confirms that the file does exist within the mksysb backup:

```
Cluster 51200 bytes (100 blocks).
   Volume number 1
   Date of backup: Wed 20 Mar 21:17:26 2013
   Files backed up by name
   User root
      48015 ./tmp/sendmail.cf
      53278 ./usr/lpp/bos.net/bos.net.tcp.client/7.1.1.17/inst_root/etc/mail/sendmail.cf
      53234 ./usr/lpp/bos.net/inst_root/etc/mail/sendmail.cf
          0 ./usr/samples/tcpip/sendmail/cf
        997 ./usr/samples/tcpip/sendmail/cf/aixsample.mc
       2786 ./usr/samples/tcpip/sendmail/cf/mailserver.mc
       1259 ./usr/samples/tcpip/sendmail/cf/submit.mc
      48015 ./etc/mail/sendmail.cf
      47955 ./etc/mail/sendmail.cf-
      53547 ./etc/mail/sendmail.cf--
      48015 ./etc/mail/sendmail.cf.1355401616
         21 ./etc/sendmail.cf
      48015 ./lpp/save.config/etc/mail/sendmail.cf
         21 ./lpp/save.config/etc/sendmail.cf
   files archived: 49674
```

```
Restore a File or Directory
Type or select values in entry fields.
Press Enter AFTER making all desired changes.
                                                        [Entry Fields]
                                                     /tmp/rootvg_mksysb
  Restore DEVICE
 Target DIRECTORY
                                                      /tmp/
                                                     /etc/mail/sendmail.cf
 FILE or DIRECTORY to restore
 (Leave blank to restore entire archive.)
 VERBOSE output?
                                                     yes
 Number of BLOCKS to read in a single input
   operation
 Restore extended attributes?
                                                      yes
```

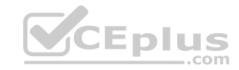

Why does the SMIT panel above fail to find and restore the required file?

- A. The file to restore must be correctly delimited relative to the backup
- B. Extended attributes should not be restored for a symbolic link
- C. /etc/mail/sendmail.cf is a symbolic link to /etc/sendmail.cf
- D. The target directory must match the source directory

Correct Answer: C Section: (none) Explanation

## **Explanation/Reference:**

## **QUESTION 25**

A volume group is mirrored to two external storage systems. One of the storage systems is rebooted for maintenance. After the storage system is up and available, lsvg shows a disk in a missing state:

| datavg: | ViCEplus |           |                         |                   |
|---------|----------|-----------|-------------------------|-------------------|
| PV NAME | PV STATE | TOTAL PPs | FREE PPs <sup>COM</sup> | FREE DISTRIBUTION |
| hdisk1  | active   | 788       | 0                       | 0000000000        |
| hdisk2  | missing  | 788       | 0                       | 0000000000        |

Which command will change the PV STATE from missing to active?

- A. cfgmgr –vIhdisk2
- B. syncvg -v datavg
- C. chdev -I hdisk2 -a state=active
- D. varyonvg*datavg*

Correct Answer: D Section: (none) Explanation

**Explanation/Reference:** 

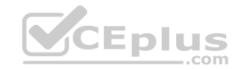

Reference: http://tarignazir.tripod.com/aix/AIX Commands.htm

### **QUESTION 26**

A customer wants to restore amksysb using a NIM server while using the least amount of disk space possible.

Which set of actions does the customer need to take?

- A. Define mksysb resource, create lpp source from mksysb resource
- B. Define mksysb resource, create spot from lpp source resource C. Define mksysb resource, create spot from mksysb resource
- D. Define spot resource, create lpp\_source from mksysb resource

Correct Answer: C Section: (none) **Explanation** 

**Explanation/Reference:** 

QUESTION 27
A customer has plugged a notebook into the HMC1 port of a brand new POWER8 server. The customer is attempting to get to the ASMI menu.

Why is nothing being displayed on the notebook?

- A. The notebook is not set up to accept a DHCP address from the service processor.
- B. The notebook is configured for IPv4 and the service processor only communicates via IPv6.
- C. The notebook is not on the same subnet as the service processor.
- D. The notebook needs to be plugged into the HMC2 port for the ASMI menu to be displayed on the notebook.

**Correct Answer:** C Section: (none) **Explanation** 

**Explanation/Reference:** 

### **QUESTION 28**

Given the following topas output:

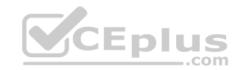

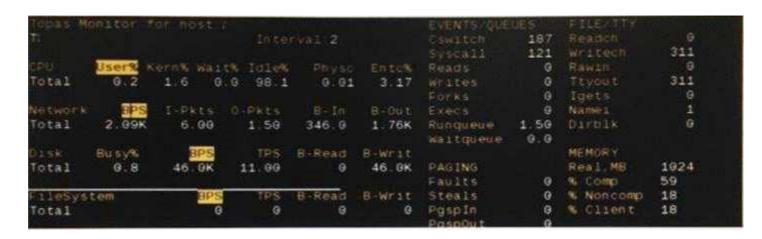

What does the Entc% value represent?

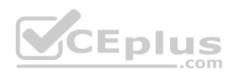

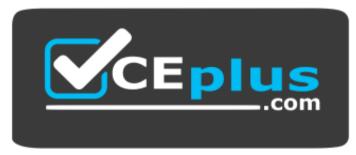

https://vceplus.com/

- A. Percentage of Ethernet consumed
- B. Performance statistics for all logical CPUs in the system
- C. Percentage of physical capacity consumed
- D. Percentage of entitled capacity consumed

Correct Answer: D Section: (none) Explanation

# **Explanation/Reference:**

Explanation: %Entc (percentage of entitled capacity)

Reference: http://www.tablespace.net/papers/topas\_intro.html

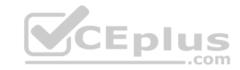

### **QUESTION 29**

How can an administrator use the logical volume information returned by the lslv -m command?

- A. To determine the current state of the logical volume
- B. To determine which physical partitions are free for use by the logical volume
- C. To determine which physical partitions are allocated to the logical volume
- D. To determine the amount of available (unused) space in the logical volume

Correct Answer: C Section: (none) Explanation

## **Explanation/Reference:**

## **QUESTION 30**

The first line of a script is:

#!/usr/bin/perl

What will this do when the script is run?

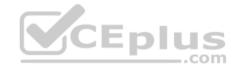

- A. It will execute the file /usr/bin/perl before executing the script.
- B. It will load environment variables in the /usr/bin/perl file.
- C. It will interpret the script using Perl.
- D. It will set the value of the "perl" environment variable to the empty string.

Correct Answer: C Section: (none) Explanation

# Explanation/Reference:

Explanation: #!/usr/bin/perl mean at the beginning of many Perl scripts. S

Reference: http://perlmaven.com/hashbang

### **QUESTION 31**

Which type of resource is required for every BOS installation performed with NIM?

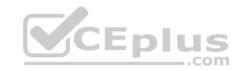

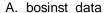

B. script

C. resolv conf

D. spot

Correct Answer: D Section: (none) Explanation

## **Explanation/Reference:**

### **QUESTION 32**

What procedure can be used to recover an AIX system that will not boot due to a corrupted boot logical volume?

- A. Power on the system and enter SMS mode Select Diagnostics and Problem Determination Select the option to Recover Boot Logical Volume
- B. Boot the system into maintenance mode using amksysb Select the System Backup and Install menu Select the option to Recover Devices

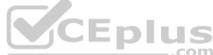

- C. Boot the system into maintenance mode using AIX installation media
  Select the Start Maintenance Mode for System Recovery menu and access the root volume group
  Issue the *bosboot* command for the rootvg disk
- D. Boot the system into maintenance mode using amksysb Select the Start Maintenance Mode for System Recovery menu and access the root volume group Copy the /SPOT/dev/hd5 to /dev/hd5 and run syncygrootyg

Correct Answer: D Section: (none) Explanation

# **Explanation/Reference:**

## **QUESTION 33**

Which command will change the database object for the primary dump device to dumply permanently?

A. sysdumpdev -P -p /dev/dumplv

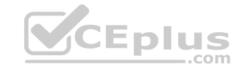

B. sysdumpdev -d /dev/dumplv

C. mkdumpdev -p /dev/dumplv

D. sysdumstart -p /dev/dumplv

Correct Answer: A Section: (none) Explanation

## **Explanation/Reference:**

Explanation: To permanently change the database object for the primary dump device to /dev/newdisk1, enter the following command:

sysdumpdev -P -p /dev/newdisk1

Reference: https://www-01.ibm.com/support/knowledgecenter/ssw\_aix\_61/com.ibm.aix.cmds5/sysdumpdev.htm

### **QUESTION 34**

An administrator is tasked with enhancing the data availability and I/O load balancing for an AIX 7.1 system attached to IBM storage.

Which action will satisfy the requirement?

- A. Set the correct host type on the storage array and match the failover settings on the AIX instance.
- B. Adjust the health check interval attribute for each hdisk presented from the storage array.
- C. Install the appropriate path control module to work in conjunction with the native MPIO driver.
- D. Remove the native MPIO driver and replace with the appropriate path control module.

Correct Answer: B Section: (none) Explanation

# Explanation/Reference:

### **QUESTION 35**

Which action must be completed on the HMC when a Recovery state is discovered?

- A. Select Initialize Partition for the LPAR in Recovery state
- B. Select Recover Partition Data for the Managed System
- C. Select Configuration and Rebuild Managed System
- D. Select Configuration and Restore partition data

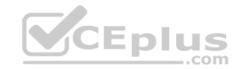

Correct Answer: D Section: (none) Explanation

## **Explanation/Reference:**

### **QUESTION 36**

Which statement about interim fix management is correct with regard to planned maintenance?

- A. If the updates include the official APAR, the update all process will automatically uninstall the interim fix.
- B. The interim fix will be automatically committed as part of the update process.
- C. The interim fix must be manually committed prior to applying the updates.
- D. If the fileset associated with interim fix will not be updated, it still needs to be temporarily rejected.

Correct Answer: A Section: (none) Explanation

## **Explanation/Reference:**

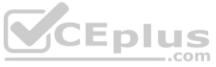

### **QUESTION 37**

An administrator uses the 'no' command to change the tcp\_sendspace network tunable to 262144. A few minutes later, the ifconfig command produces the following output:

```
en0: flags=5e080863,c0<UP,BROADCAST,NOTRAILERS,RUNNING,SIMPLEX,MULTICAST,GROUPRT,
64BIT,CHECKSUM_OFFLOAD(ACTIVE),PSEG,LARGESEND,CHAIN>
inet 10.126.0.5 netmask 0xffffff00 broadcast 10.126.0.255
tcp_sendspace 131072 tcp_recvspace 65536 rfc1323 0
```

What additional action is needed?

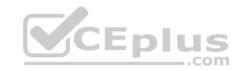

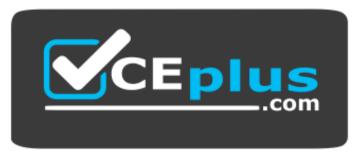

https://vceplus.com/

- A. Run the no command again, specifying a permanent change.
- B. Change the tcp\_sendspace interface specific network option for the device.
- C. Refresh the inetd subsystem.
- D. Use if config to cycle the interface down and up.

Correct Answer: C Section: (none) Explanation

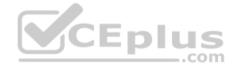

## **Explanation/Reference:**

## **QUESTION 38**

Which configuration is a requirement when migrating an LPAR via LPM (Live Partition Mobility)?

- A. LPARs with dedicated I/O adapters can be migrated using LPM, provided the same dedicated I/O adapters are available on the destination system.
- B. Physical disk attributes for backing devices must have the same reservation policy set on both source and target VIO Servers.
- C. The destination system must have the same virtual adapter slots free on its VIO Server as the source system.
- D. The source and destination systems must be managed by different HMC devices.

Correct Answer: B Section: (none) Explanation

**Explanation/Reference:** 

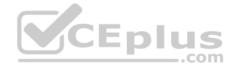

### **QUESTION 39**

An administrator is trying to export a file system on a server to external clients.

How can the administrator determine if all required NFS services are currently active?

- A. Isitabrenfs
- B. Issrc -a
- C. nfsd -l
- D. ps -ef | grep nfsd

Correct Answer: B Section: (none) Explanation

## **Explanation/Reference:**

Reference: https://books.google.com.pk/books?id=4ua1AgAAQBAJ&pg=PA126&lpg=PA126&dq=ps+%E2%80%93ef+|+grep+nfsd&source=bl&ots=U6ShE16BRG&sig=InhxqB-

LHuoO8NRKhAe\_a0Khq3A&hl=en&sa=X&ved=0ahUKEwiK2v3sqsrKAhWDSI4KHW1dAfoQ6AEIRzAI#v=onepage&q=ps%20%E2%80%93ef%20|%20grep%20nfsd&f=false

### **QUESTION 40**

Given the following information:

# lshwres -r mem -m Server1 --level sys -F curr\_avail\_sys\_mem
61440

# lssyscfg -r prof -m Server1 -F lpar name min mem desired mem max mem 20480 40960 65536 lpar1 lpar2 10240 20480 65536 65536 lpar3 5120 10240 1par4 5120 10240 65536

In which order should the LPARs be activated to ensure that all of them will start?

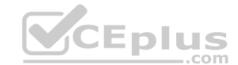

A. lpar2lp ar3 lpar1 lpar4 B. lpar1lp ar2 lpar3 lpar4 C. Ipar 4lpar 3 lpar 1 lpar 2 D. Ipar 2lpar 3 lpar 4 lpar 1 Correct Ans wer: В Section: (none) **Explanation** 

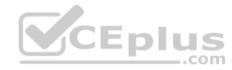

## **Explanation/Reference:**

## **QUESTION 41**

What is the purpose of using the ssh-keygen –t dsa command?

- A. To provide performance monitoring agents to monitor encrypted file systems
- B. To securely transfer files between AIX instances without a password prompt using ftp
- C. To allow a user to switch to the root user without knowing the root password
- D. To establish credentials for a secure connection between systems

| Correct Answer: D<br>Section: (none) ExplanationC | .2 |
|---------------------------------------------------|----|
| D                                                 | 6  |
| Correct Answer:                                   | 6  |

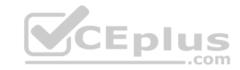

# **Explanation/Reference:**

### **QUESTION 42**

Which parameter of the mkwpar command results in the created Versioned WPAR being mobility aware?

A. -ma

B. -lam

Section: (none) Explanation

## **Explanation/Reference:**

## **QUESTION 43**

Given the svmon output below:

db2serv:/ # svmon -G -O unit=MB

Unit: MB

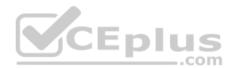

size free pin virtual inuse available mmode 119046.45 106.55 9793.35 146371.58 131072.00 memory 230.52 Ded 4096.00 3850.00 pg space clnt other work pers pin 5927.04 3866.31 in use 10371.58 33.1 13840.81

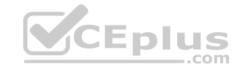

What can be determined from this output?

- A. The minfree tunable should be reduced to improve file cache page steals.
- B. Pinned memory has exceeded the defined threshold.
- C. Active Memory Sharing should be disabled.
- D. System memory is overcommitted.

Correct Answer: C Section: (none) Explanation

## **Explanation/Reference:**

## **QUESTION 44**

How can ssh access to an AIX 7 system be restricted to the 192.168.0.1/24 subnet?

- A. Add the following entry to the hosts.allow file: sshd: \*@192.168.0.1/24 Add the following entry to the hosts.deny file: sshd: ALL
- B. Add the following entry to the /etc/ssh/sshd\_config file: AllowUsers \*@192.168.0.\*
- C. Set AIXPert to High Level Security
  Add the AIXPertGroup xml tag in /etc/security/aixpert/core to 22
  Add the AIXPertArgs xml tag in /etc/security/aixpert/core to allow=\*@192.168.0.\* deny=all
- D. Add the service filter through RBAC with mkauth id=192.168.0.\* ssh

Correct Answer: B Section: (none) Explanation

# **Explanation/Reference:**

## **QUESTION 45**

When defining a new NIM client, an administrator is prompted to select the type of network.

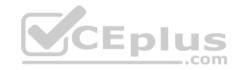

```
ype or select a value for the entry field
ress Enter AFTER making all desired changes.
 lost Name of Machine
        Type of Network Attached to Primary Network Install Interface
  Move cursor to desired item and press Enter.
               token ring network
    en t
             = ethernet network
             = FDDI network
     generic = generic network (no network boot capability)
             = IPv6 ethernet network
    en t6
    hf1
             = HFI network
                            F2=Refresh
                                                    F3=Cancel
  F1=Help
                            F10=Ex1t
                                                    Enter=Do
  F8=Image
                            n=Find Next
  /=Find
```

Why does a NIM Master prompt for this confirmation?

- A. The nimesis service is not active on the client.
- B. A NIM network for the hosting subnet has not yet been defined.
- C. There is not Network Install Routing object to list the route to the adjacent subnet.
- D. The NIM Master's Primary Interface has not been initialized.

Correct Answer: B Section: (none) Explanation

# Explanation/Reference:

## **QUESTION 46**

In which two ways can the pre-login message for an AIX LPAR be changed? (Choose two.)

- A. Issue the chsys command
- B. Edit the /etc/security/login.cfg file
- C. Change the /etc/motd file

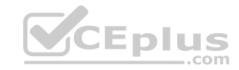

- D. Use the chsec command
- E. Modify the /etc/security/environ file

Correct Answer: BC Section: (none) Explanation

## **Explanation/Reference:**

### **QUESTION 47**

What is the most likely cause of the following error when configuring a system?

- A. The auto-negotiation setting is disabled.
- B. The HBA port at fcs1 is not cabled.
- C. The RECOVERY policy on fscsi1 has been set to disabled.
- D. The SDD multipath software has not been installed.

Correct Answer: B Section: (none) Explanation

# Explanation/Reference:

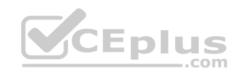

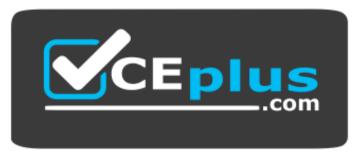

https://vceplus.com/

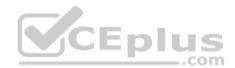